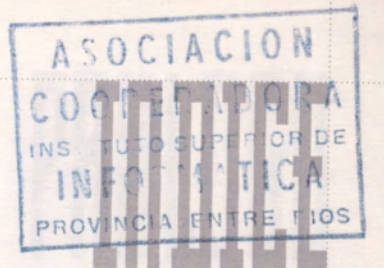

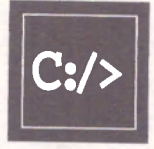

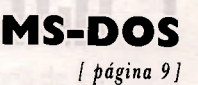

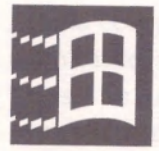

## MS-Windows 3.1 y Windows 95

*I página 85 ]* 

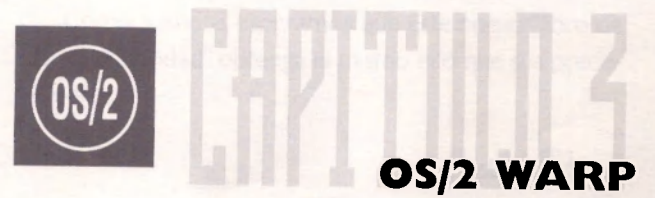

*[ página 131 ]*